**Google alsookup9 yet?Or it's the adobe photoshop free download?**

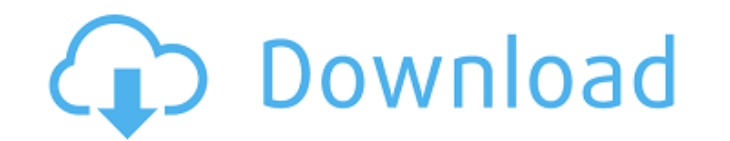

## **Best Adobe Photoshop Free Download Crack + Patch With Serial Key [32|64bit] [Latest-2022]**

TIP: Photoshop file format conversion tools that convert Photoshop files to other applications are available online. In the following sections, we discuss some of the best free Photoshop file format converters available on

#### **Best Adobe Photoshop Free Download Crack+ With License Key Free Download X64**

So, if you want to learn Photoshop, Photoshop Elements or both, check out the most important file formats to know in Photoshop. UPDATE: Want to keep your files well organized? Try the best storage solutions for files in 2020. File formats Photoshop uses three file formats. They are: Photoshop (PSD) This file is a digital image file. It can be a layered file. It can have transparency and it supports all color modes. By default, Photoshop s in their native PSD format (bits, layers). The size of the files depends on the details of the image. A typical PSD file would be about 50 MB. (PSD) This file is a digital image file. It can be a layered file. It can have and it supports all color modes. By default, Photoshop stores files in their native PSD format (bits, layers). The size of the files depends on the details of the image. A typical PSD file would be about 50 MB. Photoshop JPG (PSD/JPG) These files are stored in the jpeg or jpg file format. It supports most color modes and alpha channel. It's a simple file, about 2 MB in size. (PSD/JPG) These files are stored in the jpeg or jpg file format. It s most color modes and alpha channel. It's a simple file, about 2 MB in size. Photoshop Portable Document Format (PSD/PDF) These files are stored in a file called PDF. They are used to create Portable Document Format files. It's a simple file, about 4 MB in size. (PSD/PDF) These files are stored in a file called PDF. They are used to create Portable Document Format files. It's a simple file, about 4 MB in size. Photoshop TIFF (PSD/TIFF) These are stored in a file called TIFF. They are used to create Tagged Image File Format files. (PSD/TIFF) These files are stored in a file called TIFF. They are used to create Tagged Image File Format files. Photoshop RAW (PSD/RAW) These files are usually called RAW files. In Photoshop, they are formatted in PSD files, stored in RAW files and converted in TIFF or JPEG files. They are used to store data from digital cameras, such as image RAW 05a79cecff

# **Best Adobe Photoshop Free Download Registration Code Free**

Q: How to fetch ELS Test response from response variable How to fetch the ActualEvaluation results from the following URL. In the document there is a key id and this is it returned. Response>Response>Dataset Thanks. A: For anybody who might be looking for it. using (var client = new RestClient(webServiceURL)) { var request = new RestRequest(Constants.Endpoint.ACTUAL\_EVALUATION, Method.GET); request.AddHeader("outputtype", Constants.HeaderName.ELSEARRAY); request.AddParameter(Constants.ParameterName.ID, assignmentId); var handler = new RestHandler(client); IRestResponse restResponse = handler.ExecuteRequest(request); var actual = restResponse.GetContent(); var actualEvaluation = restResponse.GetContent(); Console.WriteLine(actualEvaluation.ELSE\_RESULT); Console.WriteLine(actualEvaluation.ELSE\_RESULT); } Aortic valve replacement with a porcine bioprosthesis: long-term results in the first 100 cases. Over a 7-year period, a total of 100 patients underwent aortic valve replacement with a porcine bioprosthesis as a single-valve procedure. There were women and 38 men whose ages ranged from 38 to 86 years (mean 65.5). The two most common primary diseases were aortic stenosis (n

# **What's New in the Best Adobe Photoshop Free Download?**

Q: How do I use Node.js proxy modules with Rails? Say I have a Node.js server configured to behave as a proxy (req.connect, etc.) and I can access the proxy from the browser and make requests to it. How do I access Node.js proxy modules, such as the riak-cs proxy, from within a Rails app? A: Rack supports proxying requests to upstream servers by default if the request method is GET, HEAD, or OPTIONS. You can change this behavior in Rack::Utils. It is a bit of a pain to figure out, though. Here is the default rackup.rb configuration file that I use in production: use Rack::Session::Cookie, :key => '\_myapp\_session' use Rack::ConditionalGet, :if => '\*GE \*HEAD, \*OPTIONS' use Rack::Proxy, :url => '' use Rack::Lock, :timeout => '90' This is actually what is happening. This sends requests to to the Node server at This server then sends the request back to Rack/Node and returns the Node response. In a rails app, you'd do something like the following: get '/foo' do # make request to /foo in node.js render :json => {'foo' => 'bar'} return end This is quite a bit of extra overhead for no added benef I would recommend either configuring the proxy server on the Rails side using a gem like nginx-proxy or using Cowboy. A: I found this package that helps with proxying requests for the purpose of css/js/image rendering: Usa is easy, but requires installing a module on the controller side. The routes file would look something like this: namespace :proxy do post '/test/:id' => 'test#index' get '/test/:id' => 'test#show' end The config would be like this: module Proxy def self.app # The location of the node server

## **System Requirements:**

<https://mycancerwiki.org/index.php/2022/07/01/12619/> <https://expressionpersonelle.com/photoshop-jersey-template-psd-free-of-stock-photos-for-free/> <https://paseaganisucre.wixsite.com/sepuccumsmac/post/photoshop-crack-serial-keygen-finally-available-for-win-7> [https://esport-ready.com/wp-content/uploads/2022/07/island\\_photoshop\\_action\\_free\\_download.pdf](https://esport-ready.com/wp-content/uploads/2022/07/island_photoshop_action_free_download.pdf) <https://topnotchjobboard.com/system/files/webform/resume/ninesaxb287.pdf> <http://www.gambians.fi/adobe-photoshop-cs-8-download-full-version-with-crack/healthy-diet/> <http://caringcounselingllc.com/adobe-photoshop-7-0-1-for-free-download/> <https://luxvideo.tv/2022/07/01/how-to-download-japanese-fonts-into-photoshop/> <https://wanoengineeringsystems.com/up/> <https://instafede.com/all-in-one-image-editing-app-for-iphone-ipad-and-android-devices/> <https://www.voyavel.it/free-photoshop-brushes-download/> <http://nextgenbioproducts.com/?p=17824> [https://kaalama.org/upload/files/2022/07/vQm6pOIBaPbXIlamdw1j\\_01\\_9aa1128ec920b336f9019a5c4c20b9bd\\_file.pdf](https://kaalama.org/upload/files/2022/07/vQm6pOIBaPbXIlamdw1j_01_9aa1128ec920b336f9019a5c4c20b9bd_file.pdf) <https://jrowberg.io/advert/download-ps-express-photo-editor-on-pc-windows-7/> <http://prabhatevents.com/free-photoshop-brushes-download/> [https://lamachodpa.com/wp-content/uploads/2022/07/birthday\\_shapes\\_for\\_photoshop.pdf](https://lamachodpa.com/wp-content/uploads/2022/07/birthday_shapes_for_photoshop.pdf) http://slimancity.com/upload/files/2022/07/1021CfCnqqTAPcmYIxNt\_01\_9aa1128ec920b336f9019a5c4c20b9bd\_file.pdf <https://khakaidee.com/photoshop-serial-number-without-license/> [http://www.renexus.org/network/upload/files/2022/07/uKk8vloOUlMhBQGGck7k\\_01\\_9b74669560785b5b51e364f1f2e625c0\\_file.pdf](http://www.renexus.org/network/upload/files/2022/07/uKk8vloOUlMhBQGGck7k_01_9b74669560785b5b51e364f1f2e625c0_file.pdf) [https://ohaacokucuz.com/wp-content/uploads/2022/07/adobe\\_photoshop\\_70\\_download\\_for\\_laptop.pdf](https://ohaacokucuz.com/wp-content/uploads/2022/07/adobe_photoshop_70_download_for_laptop.pdf)

Minimum: Requires a 64-bit processor and operating system. OS: 64-bit Windows 7, 8, 8.1 or 10 Processor: Intel Core 2 Duo or equivalent. (Also recommended for Pentium 4) Memory: 2 GB RAM Video Card: Nvidia GeForce 6600 or AMD Radeon HD 3470 Sound Card: DirectX 9.0 compatible sound card Recommended: OS: 64-bit Windows 7, 8, 8.1 or